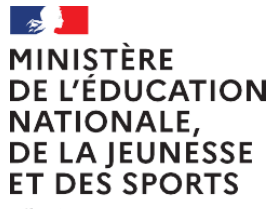

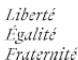

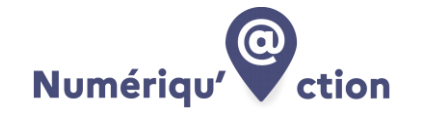

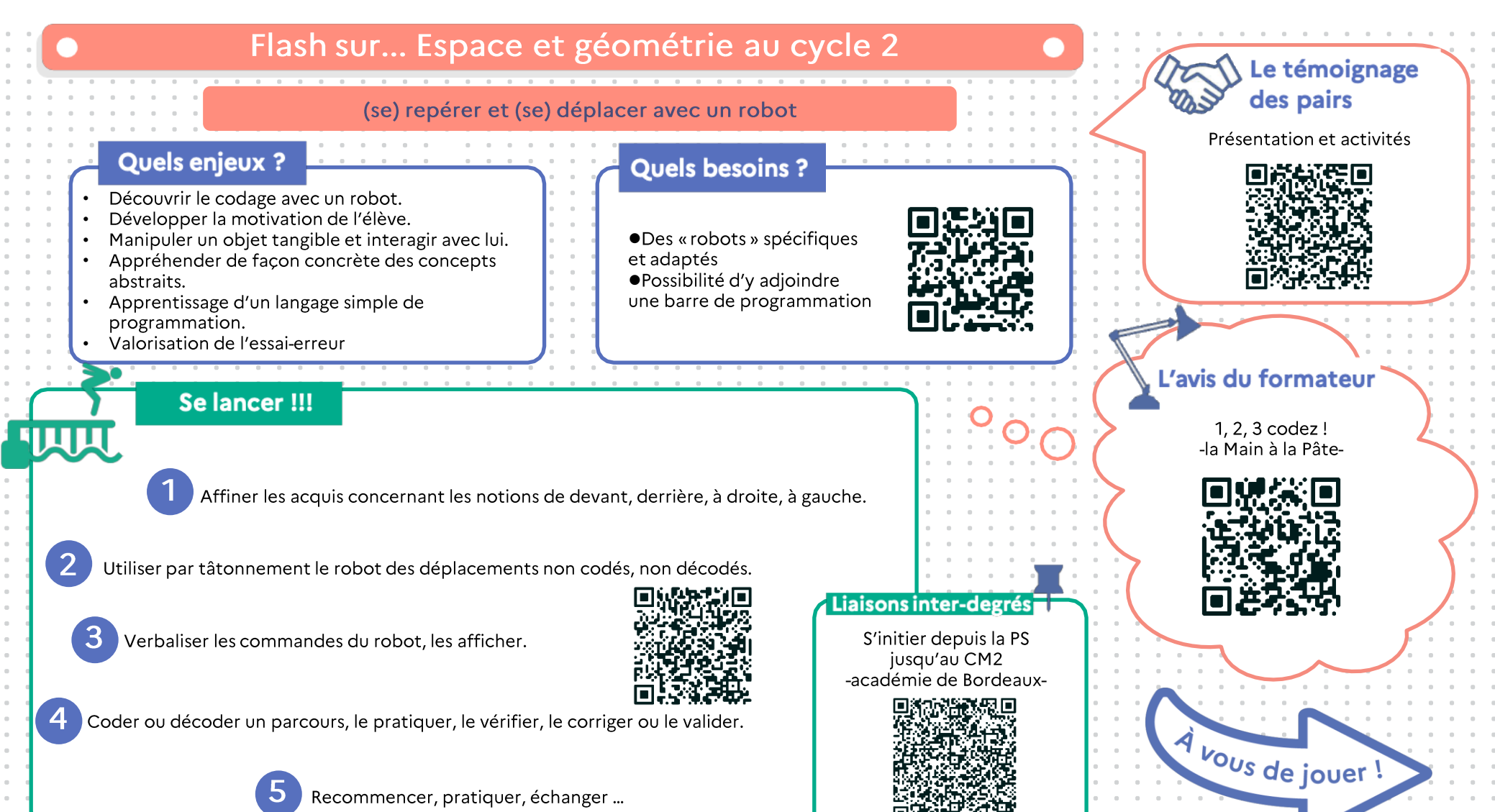

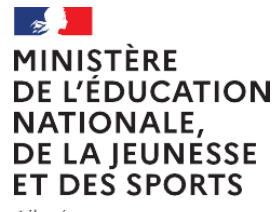

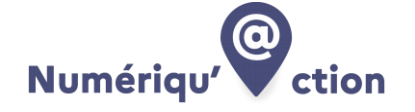

Liberté Égalité Fraternité

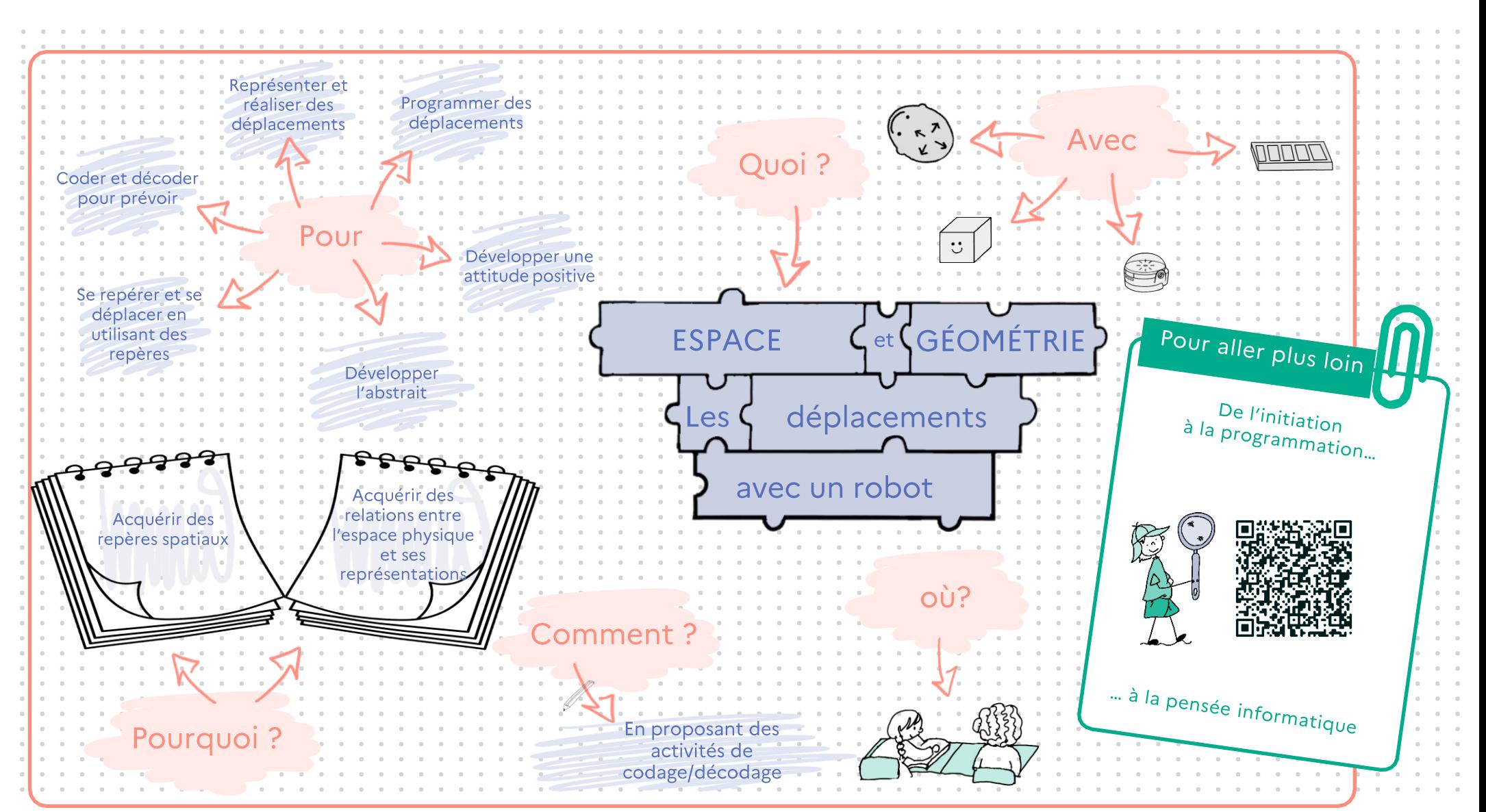